## Package 'CRTConjoint'

June 9, 2022

Title Conditional Randomization Testing (CRT) Approach for Conjoint Analysis

Version 0.1.0

Maintainer Dae Woong Ham <daewoongham@g.harvard.edu>

Description Computes p-value according to the CRT using the HierNet test statistic. For more details, see Ham, Imai, Janson (2022) ``Using Machine Learning to Test Causal Hypothe-ses in Conjoint Analysis" [<arXiv:2201.08343>](https://arxiv.org/abs/2201.08343).

License GPL  $(>= 3)$ 

Encoding UTF-8

RoxygenNote 7.2.0

Imports utils, methods, doSNOW, foreach, Rcpp, snow

Depends  $R$  ( $>= 2.10$ )

LazyData true

LinkingTo Rcpp

Suggests knitr, rmarkdown

VignetteBuilder knitr

URL <https://github.com/daewoongham97/CRTConjoint>

BugReports <https://github.com/daewoongham97/CRTConjoint/issues>

Copyright (c) 2022 Dae Woong Ham. Code in helper\_hierNet.R, hierNet.c, and hierNet\_init.c are taken (with explicit permission) from (c) 2020 Jacob Bien.

## NeedsCompilation yes

Author Dae Woong Ham [aut, cre], Kosuke Imai [aut], Lucas Janson [aut], Jacob Bien [ctb, cph]

Repository CRAN

Date/Publication 2022-06-09 08:00:05 UTC

## <span id="page-1-0"></span>R topics documented:

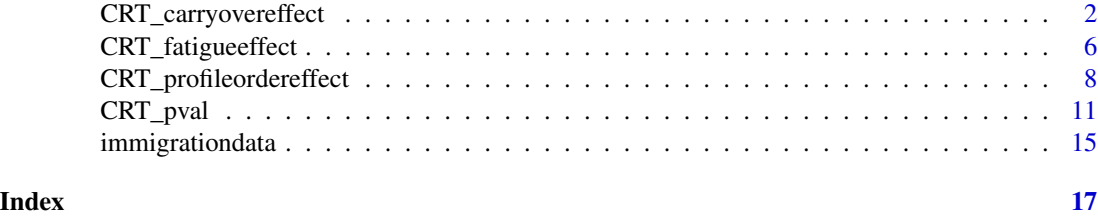

CRT\_carryovereffect *Testing carryover effect in Conjoint Experiments*

## **Description**

This function takes a conjoint dataset and returns the p-value when using the CRT to test if the carryover effect holds using HierNet test statistic. The function requires user to specify the outcome, all factors used in the conjoint experiment, and the evaluation task number. By default, this function assumes a uniform randomization of factor levels. The function assumes the forced choice conjoint experiment and consequently assumes the data to contain the left and right profile factors in separate column in the dataset supplied.

## Usage

```
CRT_carryovereffect(
  formula,
  data,
  left,
  right,
  task,
  design = "Uniform",
  supplyown_resamples = NULL,
 profileorder_constraint = TRUE,
  non_factor = NULL,
 B = 200,
  parallel = TRUE,
  num\_cores = 2,nfolds = 3,
  lambda = c(20, 30, 40),
  tol = 0.001,seed = sample(c(1:1000), size = 1),verbose = TRUE
)
```
## Arguments

formula A formula object specifying the outcome variable on the left-hand side and factors of (X,Z) and respondent characteristics (V) in the right hand side. RHS

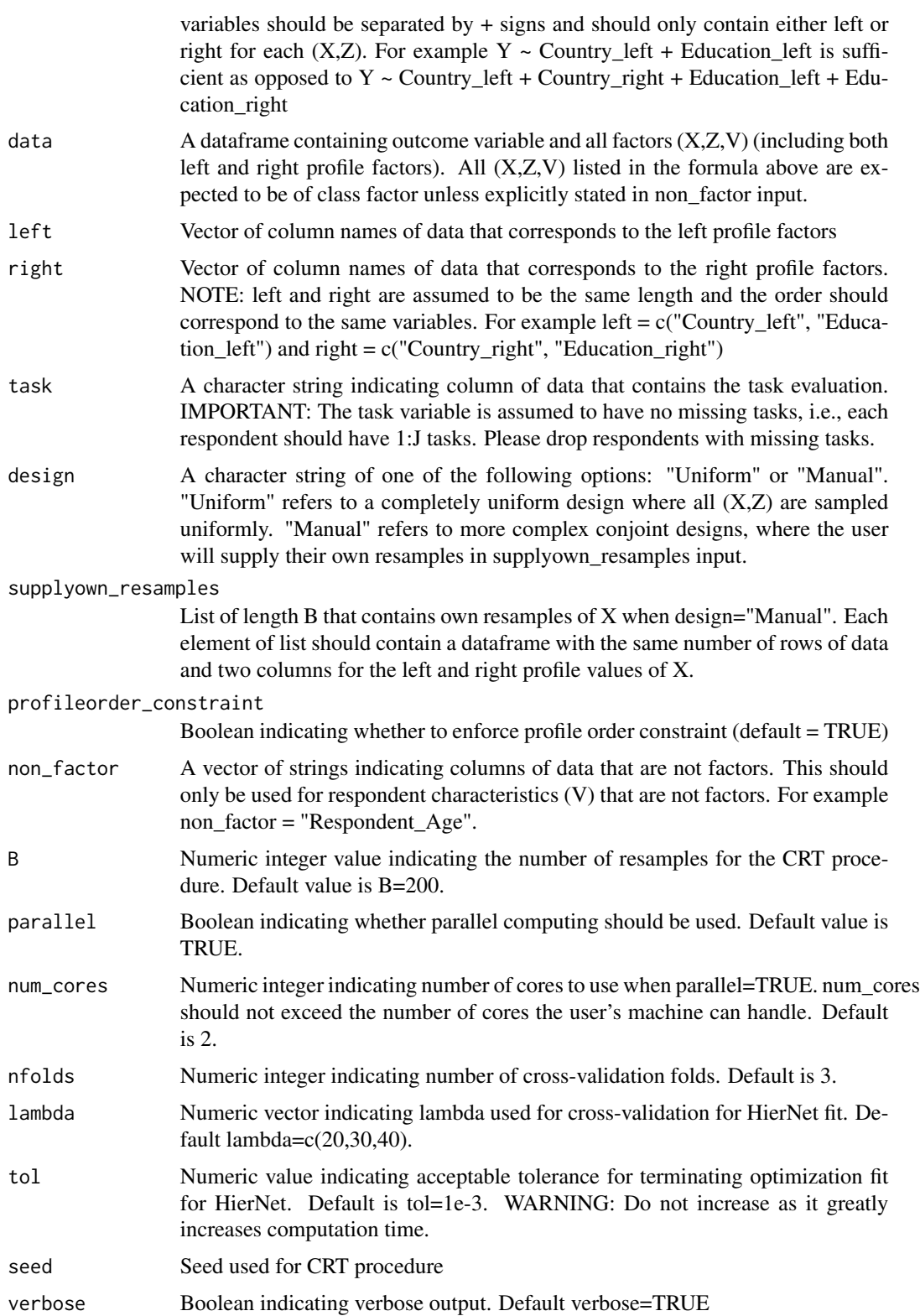

A list containing:

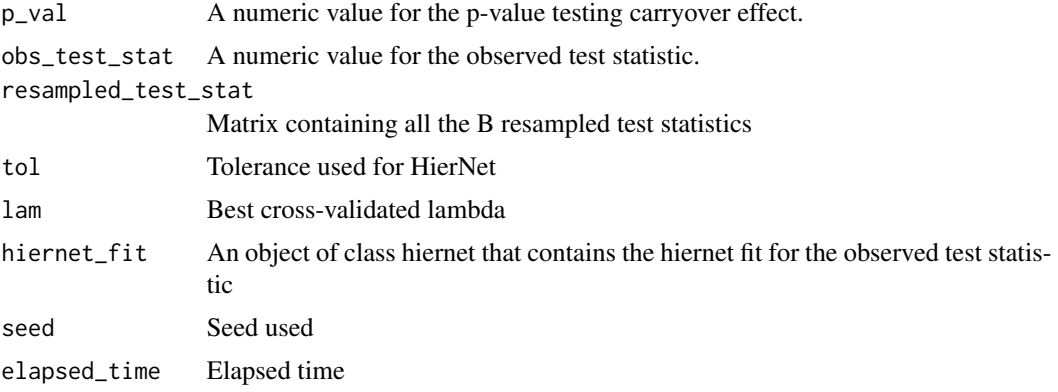

## References

Ham, D., Janson, L., and Imai, K. (2022) Using Machine Learning to Test Causal Hypotheses in Conjoint Analysis

#### Examples

```
# Subset of Immigration Choice Conjoint Experiment Data from Hainmueller et. al. (2014).
data("immigrationdata")
form = formula("Y ~ FeatEd + FeatGender + FeatCountry + FeatReason + FeatJob +
FeatExp + FeatPlans + FeatTrips + FeatLang + ppage + ppeducat + ppethm + ppgender")
left = colnames(immigrationdata)[1:9]
right = colnames(immigrationdata)[10:18]
# Each respondent evaluated 5 tasks
J = 5carryover_df = immigrationdata
carryover_dff$task = rep(1:J, nrow(carryover_df)/J)
# Since immigration conjoint experiment had dependent randomization for several factors
# we supply our own resamples
resample_func_immigration = function(x, seed = sample(c(0, 1000), size = 1), left_idx, right_idx) {
set.seed(seed)
 df = x[, c(left_idx, right_idx)]variable = colnames(x)[c(left_idx, right_idx)]len = length(variable)
 resampled = list()n = nrow(df)for (i in 1:len) {
  var = df[, variable[i]]lev = levels(var)
   resampled[[i]] = factor(sample(lev, size = n, replace = TRUE))
 }
 resampled_df = data.frame(resampled[[1]])
 for (i in 2:len) {
   resampled_df = cbind(resampled_df, resampled[[i]])
```

```
}
colnames(resampled_df) = colnames(df)
#escape persecution was dependently randomized
country_1 = resampled_df[, "FeatCountry"]
country_2 = resampled_df[, "FeatCountry_2"]
i_1 = which((country_1 == "Iraq" | country_1 == "Sudan" | country_1 == "Somalia"))
i_2 = which((country_2 == "Iraq" | country_2 == "Sudan" | country_2 == "Somalia"))
reason_1 = resampled_df[, "FeatReason"]
reason_2 = resampled_df[, "FeatReason_2"]
levs = levels(reason_1)
r_{\text{levs}} = \text{levs}[c(2,3)]reason_1 = sample(r_levs, size = n, replace = TRUE)reason_1[i_1] = sample(levs, size = length(i_1), replace = TRUE)reason_2 = sample(r_levs, size = n, replace = TRUE)reason_2[i_2] = sample(levs, size = length(i_2), replace = TRUE)resampled_df[, "FeatReason"] = reason_1
resampled_df[, "FeatReason_2"] = reason_2
#profession high skill fix
educ_1 = resampled_df[, "FeatEd"]
educ_2 = resampled_df[, "FeatEd_2"]
i_1 = which((educ_1 == "Equivalent to completing two years of college in the US" |
educ_1 == "Equivalent to completing a college degree in the US" |
educ_1 == "Equivalent to completing a graduate degree in the US"))
i_2 = which((educ<sub>-</sub>2 == "Equivalent to completing two years of college in the US" |
educ_2 == "Equivalent to completing a college degree in the US" |
educ_2 == "Equivalent to completing a graduate degree in the US"))
job_1 = resampled_df[, "FeatJob"]
job_2 = resampled_df[, "FeatJob_2"]
levs = levels(job_1)
# take out computer programmer, doctor, financial analyst, and research scientist
r_{\text{levs}} = \text{levels}[-c(2, 4, 5, 9)]job_1 = sample(r_levs, size = n, replace = TRUE)
job\_1[i_1] = sample(levs, size = length(i_1), replace = TRUE)job_2 = sample(r_levels, size = n, replace = TRUE)job_2[i_2] = sample(levs, size = length(i_2), replace = TRUE)
resampled_df[, "FeatJob"] = job_1
resampled_df[, "FeatJob_2"] = job_2
```

```
resampled_df[colnames(resampled_df)] = lapply(resampled_df[colnames(resampled_df)], factor )
return(resampled_df)
}
own_resamples = list()
B = 50for (i in 1:B) {
newdf = resample_func_immigration(carryover_df, left_idx = 1:9, right_idx = 10:18, seed = i)
own_resamples[[i]] = newdf
}
carryover_test = CRT_carryovereffect(formula = form, data = carryover_df, left = left,
right = right, task = "task", supplyown_resamples = own_resamples, B = B)
carryover_test$p_val
```
CRT\_fatigueeffect *Testing fatigue effect in Conjoint Experiments*

## Description

This function takes a conjoint dataset and returns the p-value when using the CRT to test if the fatigue effect holds using HierNet test statistic. The function requires user to specify the outcome, all factors used in the conjoint experiment, and both the evaluation task number and respondent index. The function assumes the forced choice conjoint experiment and consequently assumes the data to contain the left and right profile factors in separate column in the dataset supplied.

#### Usage

```
CRT_fatigueeffect(
  formula,
  data,
  left,
  right,
  task,
  respondent,
  profileorder_constraint = TRUE,
 non_factor = NULL,
 B = 200,
 parallel = TRUE,
  num\_cores = 2,nfolds = 3,
  lambda = c(20, 30, 40),
  tol = 0.001,speedup = TRUE,seed = sample(c(1:1000), size = 1),verbose = TRUE
)
```
## CRT\_fatigueeffect 7

## Arguments

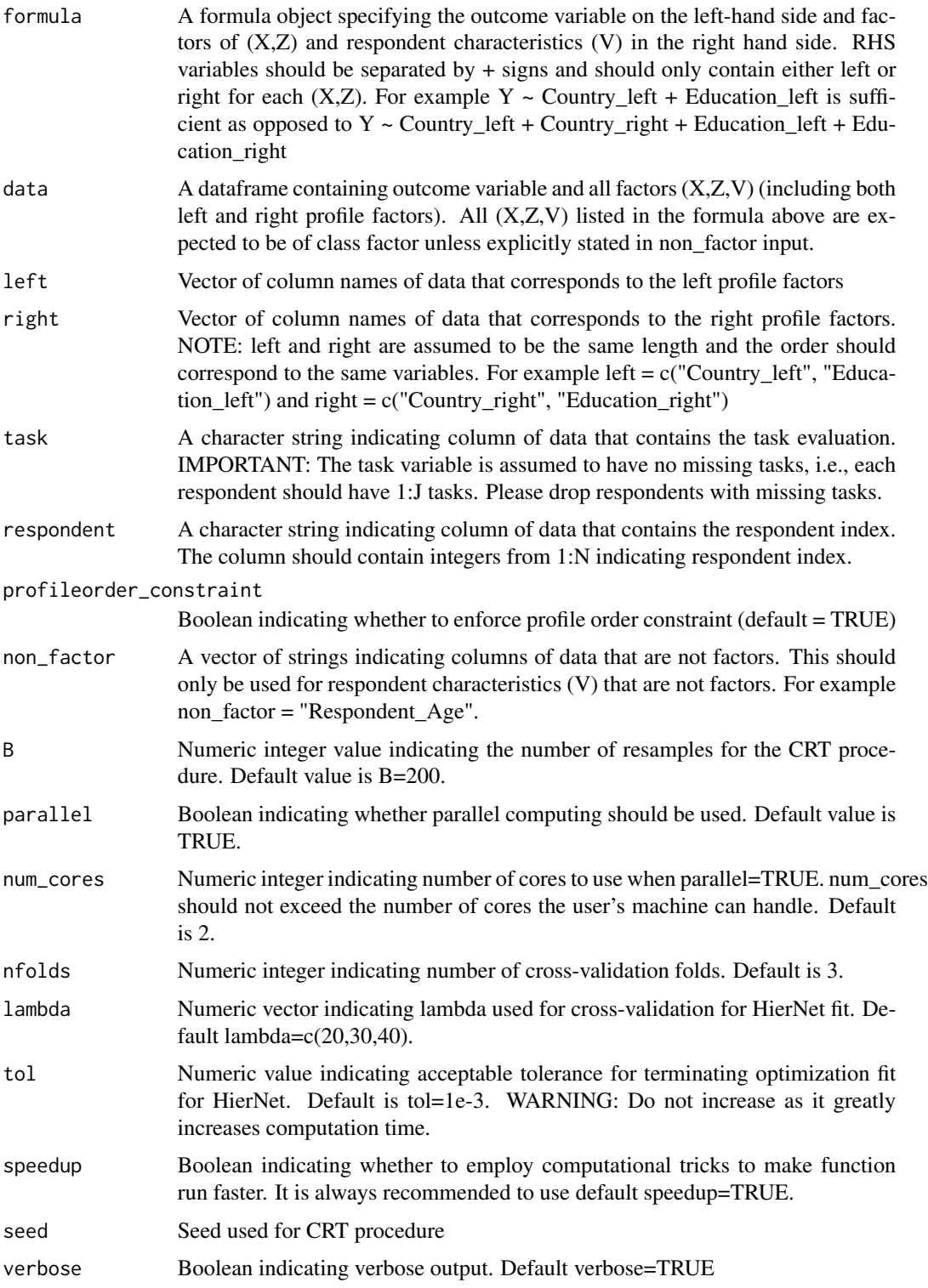

A list containing:

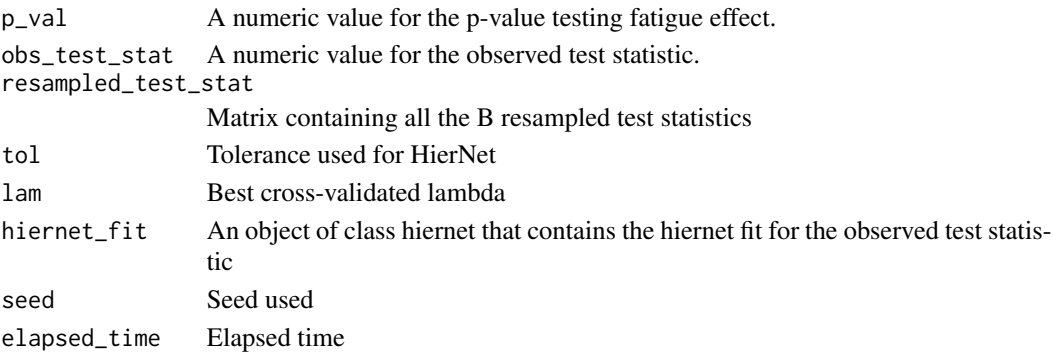

## References

Ham, D., Janson, L., and Imai, K. (2022) Using Machine Learning to Test Causal Hypotheses in Conjoint Analysis

## Examples

```
# Subset of Immigration Choice Conjoint Experiment Data from Hainmueller et. al. (2014).
data("immigrationdata")
form = formula("Y ~ FeatEd + FeatGender + FeatCountry + FeatReason + FeatJob +
FeatExp + FeatPlans + FeatTrips + FeatLang + ppage + ppeducat + ppethm + ppgender")
left = colnames(immigrationdata)[1:9]
right = colnames(immigrationdata)[10:18]
# Each respondent evaluated 5 tasks
J = 5fatigue_df = immigrationdata
fatingue_dff$task = rep(1:J, nrow(fatingue_dff)/J)
fatigue_df$respondent = rep(1:(nrow(fatigue_df)/J), each = J)fatigue_test = CRT_fatigueeffect(formula = form, data = fatigue_df, left = left,
right = right, task = "task", respondent = "respondent", B = 50)
fatigue_test$p_val
```
CRT\_profileordereffect

*Testing profile order effect in Conjoint Experiments*

## Description

This function takes a conjoint dataset and returns the p-value when using the CRT to test if the profile order effect holds using HierNet test statistic. The function requires user to specify the outcome, all factors used in the conjoint experiment, and any additional respondent characteristics. The function assumes the forced choice conjoint experiment and consequently assumes the data to contain the left and right profile factors in separate column in the dataset supplied.

<span id="page-7-0"></span>

## Usage

```
CRT_profileordereffect(
  formula,
 data,
 left,
 right,
 non_factor = NULL,
 B = 200,parallel = TRUE,
 num_cores = 2,
 nfolds = 3,
 lambda = c(20, 30, 40),
  tol = 0.001,
  speedup = TRUE,
  seed = sample(c(1:1000), size = 1),verbose = TRUE
\mathcal{L}
```
## Arguments

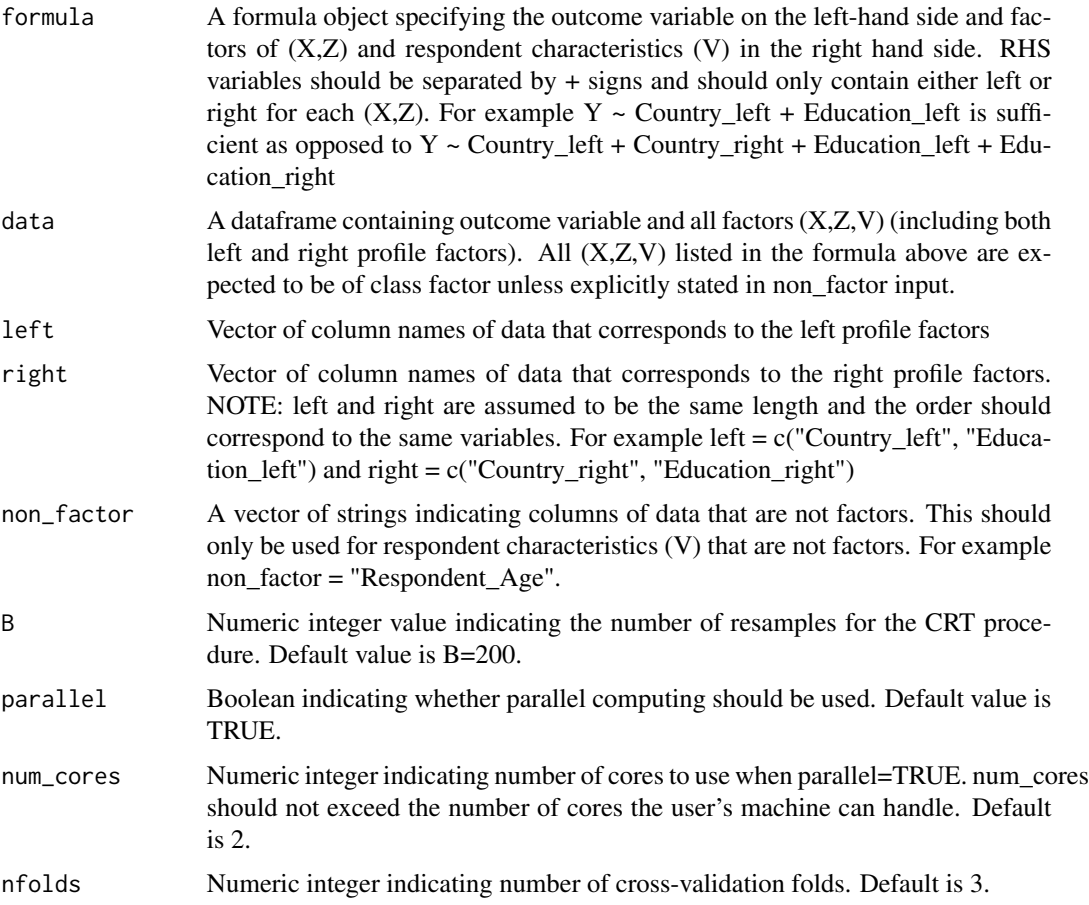

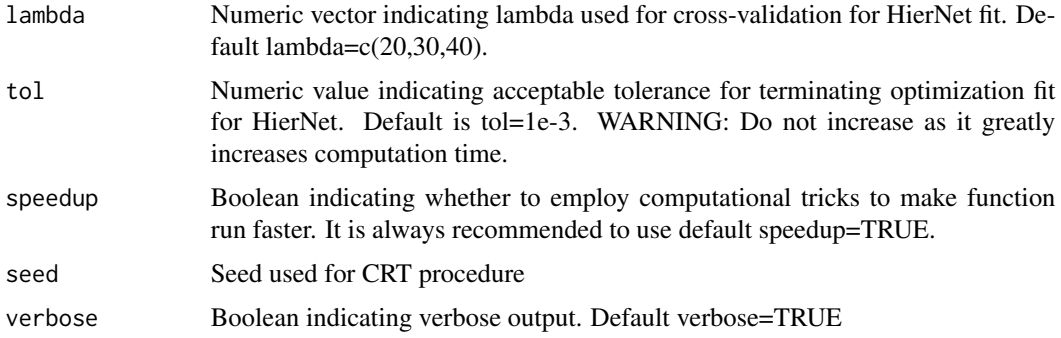

A list containing:

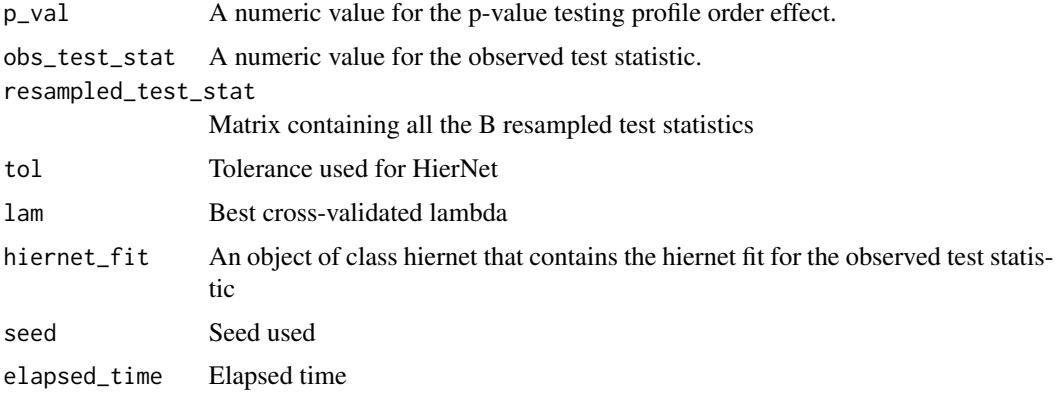

## References

Ham, D., Janson, L., and Imai, K. (2022) Using Machine Learning to Test Causal Hypotheses in Conjoint Analysis

## Examples

```
# Subset of Immigration Choice Conjoint Experiment Data from Hainmueller et. al. (2014).
data("immigrationdata")
form = formula("Y ~ FeatEd + FeatGender + FeatCountry + FeatReason + FeatJob +
FeatExp + FeatPlans + FeatTrips + FeatLang + ppage + ppeducat + ppethm + ppgender")
left = colnames(immigrationdata)[1:9]
right = colnames(immigrationdata)[10:18]
```
# Testing if profile order effect is present or not in immigration data

```
profileorder_test = CRT_profileordereffect(formula = form, data = immigrationdata,
left = left, right = right, B = 50profileorder_test$p_val
```
## <span id="page-10-0"></span>**Description**

This function takes a conjoint dataset and returns the p-value when using the CRT to test if Y is independent of X given Z using HierNet test statistic. The function requires user to specify the outcome, all factors used in the conjoint experiment, and any additional respondent characteristics. By default, this function assumes a uniform randomization of factor levels. In addition, the function assumes the forced choice conjoint experiment and consequently assumes the data to contain the left and right profile factors in separate columns in the supplied dataset.

## Usage

```
CRT_pval(
  formula,
  data,
  X,
  left,
  right,
  design = "Uniform",
  p = NULL,
  constraint_randomization = NULL,
  supplyown_resamples = NULL,
  profileorder_constraint = TRUE,
  in_levs = NULL,
  forced_var = NULL,
  non_factor = NULL,
  B = 200,
  parallel = TRUE,
  num\_cores = 2,nfolds = 3,
  lambda = c(20, 30, 40),
  tol = 0.001,speedup = TRUE,seed = sample(c(1:1000), size = 1),analysis = 0,
  verbose = TRUE
)
```
## Arguments

formula A formula object specifying the outcome variable on the left-hand side and factors of (X,Z) and respondent characteristics (V) in the right hand side. RHS variables should be separated by + signs and should only contain either left or right for each  $(X,Z)$ . For example Y ~ Country\_left + Education\_left is sufficient as opposed to  $Y \sim$  Country\_left + Country\_right + Education\_left + Education\_right

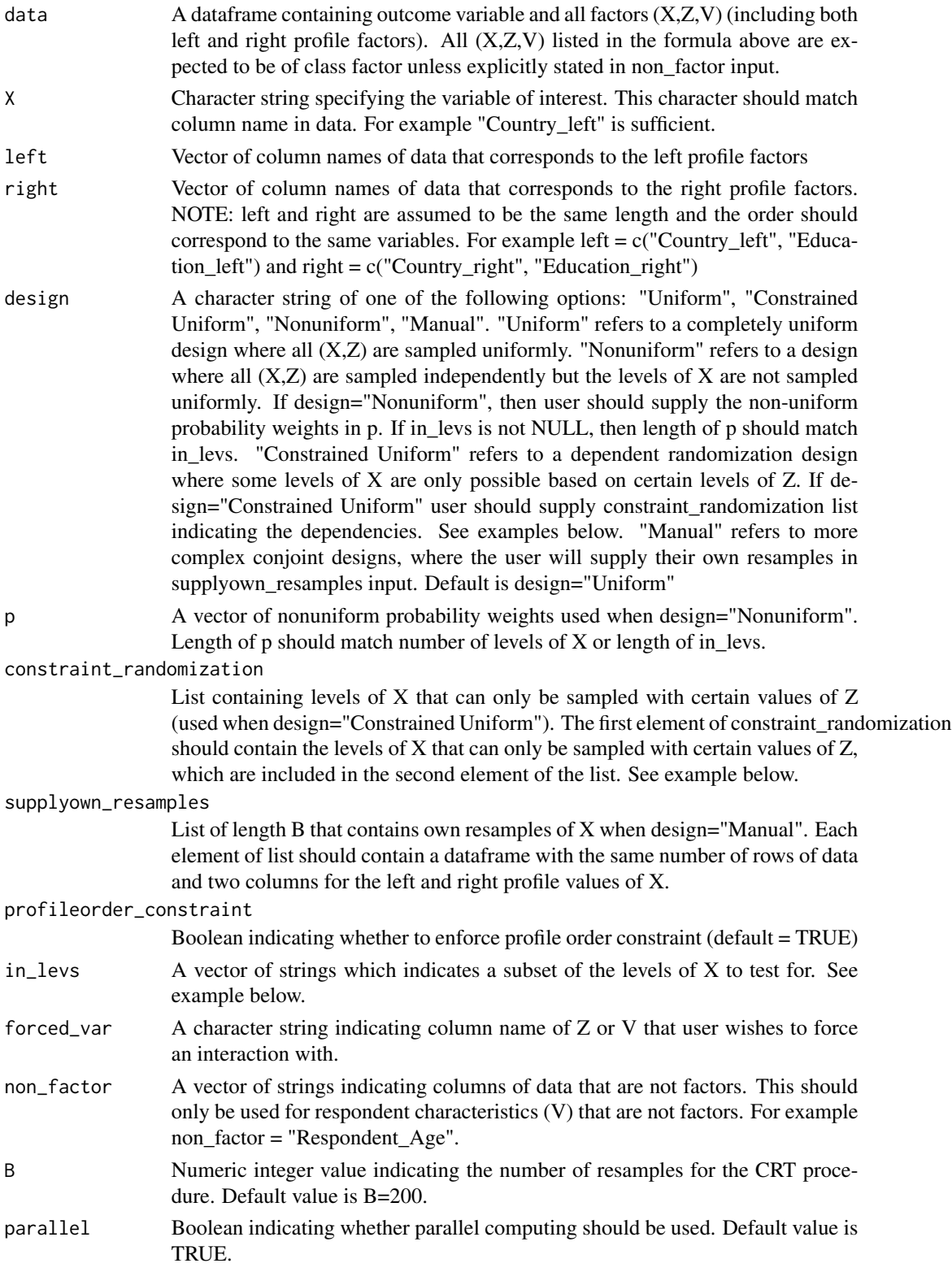

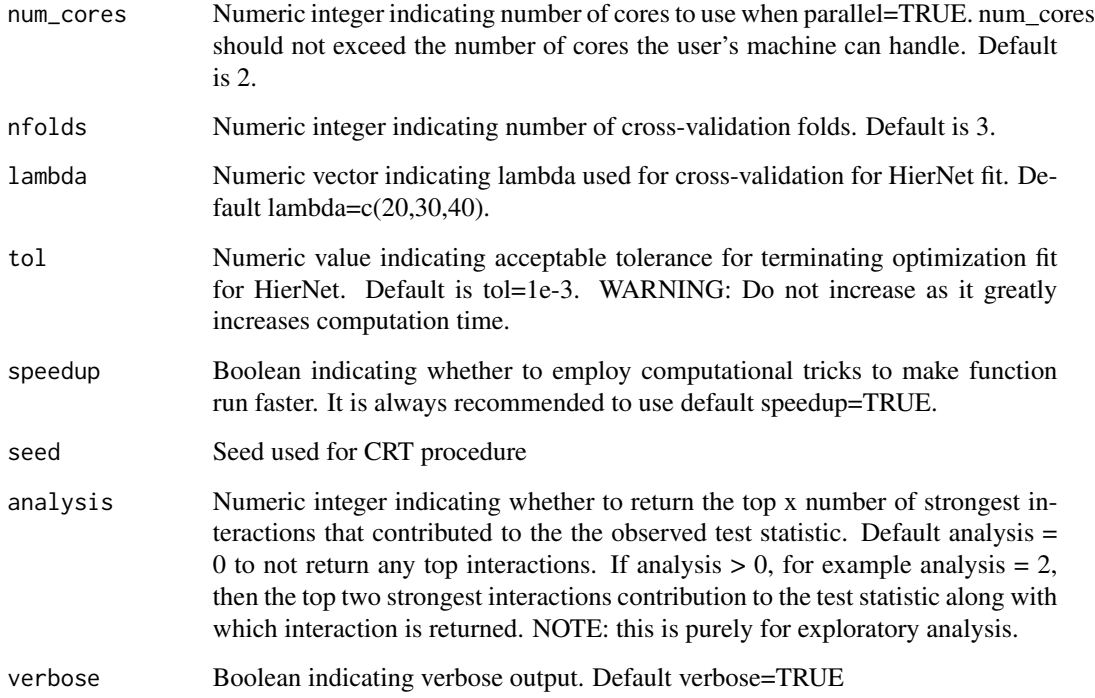

A list containing:

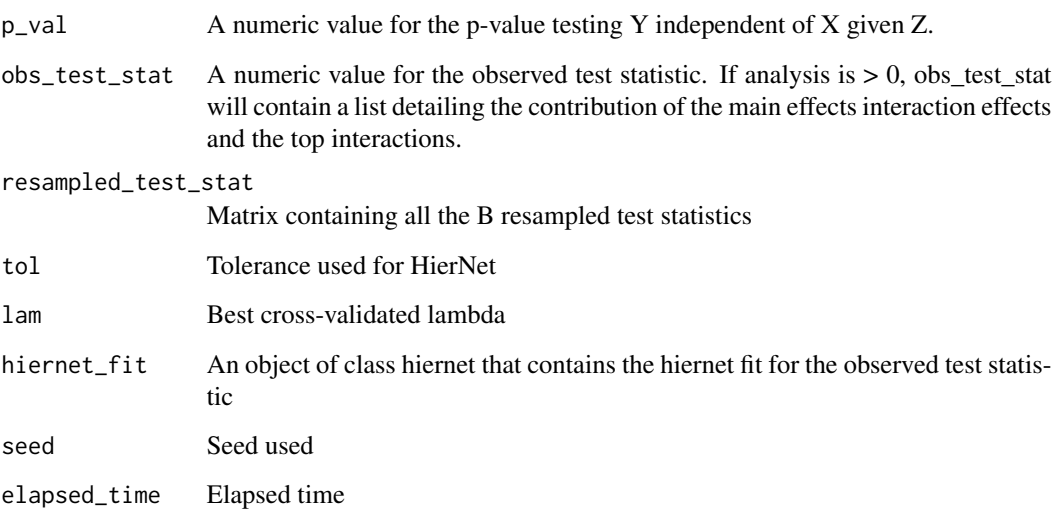

## References

Ham, D., Janson, L., and Imai, K. (2022) Using Machine Learning to Test Causal Hypotheses in Conjoint Analysis

#### Examples

```
# Subset of Immigration Choice Conjoint Experiment Data from Hainmueller et. al. (2014).
data("immigrationdata")
form = formula("Y ~ FeatEd + FeatGender + FeatCountry + FeatReason + FeatJob +
FeatExp + FeatPlans + FeatTrips + FeatLang + ppage + ppeducat + ppethm + ppgender")
left = colnames(immigrationdata)[1:9]
right = colnames(immigrationdata)[10:18]
# Testing whether edcuation matters for immigration preferences
education_test = CRT\_pval(formula = form, data = immigrationdata, X = "FeatEd",left = left, right = right, non_factor = "ppage", B = 100, analysis = 2)
education_test$p_val
# Testing whether job matters for immigration preferences
constraint_randomization = list() # (Job has dependent randomization scheme)
constraint_randomization[["FeatJob"]] = c("Financial analyst","Computer programmer",
"Research scientist","Doctor")
constraint_randomization[["FeatEd"]] = c("Equivalent to completing two years of
college in the US", "Equivalent to completing a graduate degree in the US",
 "Equivalent to completing a college degree in the US")
job_test = CRT_pval(formula = form, data = immigrationdata, X = "FeatJob",
left = left, right = right, design = "Constrained Uniform",
constraint_randomization = constraint_randomization, non_factor = "ppage", B = 100)
job_test$p_val
# Testing whether Mexican and European immigrants are treated indistinguishably
country_data = immigrationdata
country_data$FeatCountry = as.character(country_data$FeatCountry)
country_data$FeatCountry_2 = as.character(country_data$FeatCountry_2)
country_data$FeatCountry[country_data$FeatCountry %in% c("Germany", "France",
"Poland")] = "Europe"
country_data$FeatCountry_2[country_data$FeatCountry_2 %in% c("Germany", "France",
"Poland")] = "Europe"
country_data$FeatCountry = factor(country_data$FeatCountry)
country_data$FeatCountry_2 = factor(country_data$FeatCountry_2)
mexico_Europe_test = CRT\_pval(formula = form, data = country_data, X = "FeatCountry",left = left, right = right, design = "Nonuniform",
in_{\text{le}} = c("Mexico", "Europe"), p = c(0.25, 0.75), non_factor = "ppage", B = 100,analysis = 2)
# example case with supplying own resamples
resample_Mexico_Europe = function(country_data) {
resamples_1 = sample(c("Mexico", "Europe"), size = nrow(country_data),
replace = TRUE, p = c(0.25, 0.75)resamples_2 = sample(c("Mexico", "Europe"), size = nrow(country_data),
```
#### <span id="page-14-0"></span>immigrationdata 15

```
replace = TRUE, p = c(0.25, 0.75)resample_df = data.frame(resamples_1, resamples_2)
return(resample_df)
}
own_resamples = list()
for (i in 1:100) {
   own_resamples[[i]] = resample_Mexico_Europe(country_data)
}
mexico_Europe_test = CRT_pval(formula = form, data = country_data, X = "FeatCountry",
left = left, right = right, design = "Manual",in_levs = c("Mexico", "Europe"), supplyown_resamples = own_resamples,
non_factor = "ppage", B = 100, analysis = 2)
# example case with forcing with candidate gender
mexico_Europe_test_force = CRT_pval(formula = form, data = country_data,
X = "FeatCountry", left = left, right = right, design = "Nonuniform",
in\_levs = c("Mexico", "Europe"), p = c(0.25, 0.75), forced\_var = "FeatGender",non-factor = "ppage", B = 100)
```
immigrationdata *Immigration Choice Conjoint Experiment Data from Hainmueller et. al. (2014).*

## Description

This dataset is a subset of the first 1000 rows chosen from the original immigration dataset. Each row consists of a pair of immigrant candidates that were shown to respondents. The respondent then chooses either the left or right profile (main binary response) from the nine profile factors shown for each candidate. Respondent characteristics are also recorded. For example, the first row shows that the left immigrant candidate was a Male from Iraq who had a high school degree, etc. while the right immigrant candidate was a Female from France with no formal education, etc. The respondent who evaluated this task was a 20 year old college educated White Male, who voted for the left immigrant candidate.

#### Usage

immigrationdata

## Format

A data frame with 1000 rows and 23 variables:

- FeatEd Education of left candidate containing levels: "College Degree", "Graduate Degree", "Eighth Grade", "Fourth Grade", "High School", "Two Years of College", and "No Education"
- FeatGender Gender of left candidate containing levels: "Female" and "Male"
- FeatCountry Country of origin of left candidate containing levels: "Poland", "France", "Iraq", "Somalia", "Sudan", "China", "Mexico", "Germany", "Philippines", and "India"
- FeatReason Reason for immigration of left candidate containing levels: "Escape political/religious persecution", "Reunite with family members", and "Seek better job"
- FeatJob Occupation of left candidate containing levels: "Waiter", "Child care provider", "Teacher", "Nurse", "Construction worker", "Janitor", "Gardener", "Financial analyst", "Computer programmer", "Research scientist", and "Doctor"
- FeatExp Job Experience of left candidate containing levels: "More than five years", "No job training", "One-two years", and "Three-five years"
- FeatPlans Job Plans of left candidate containing levels: "Does not contract with U.S. employer but have job interview", "No Contract", "No plans", and "Will look for work after arriving"
- FeatTrips Trips to U.S. of left candidate containing levels: "Entered U.S. once without legal authorization", "Entered U.S. once before on tourist visa", "Multiple visits on tourist visa", "Never visited", and "Spent six months with family in U.S."
- FeatLang Language of left candidate containing levels: "Used interpreter", "Broken English", "Unable to speak English", and "Fluent English"
- FeatEd\_2 Education of right candidate containing levels: "College Degree", "Graduate Degree", "Eighth Grade", "Fourth Grade", "High School", "Two Years of College", and "No Education"
- FeatGender\_2 Gender of right candidate containing levels: "Female" and "Male"
- FeatCountry\_2 Country of origin of right candidate containing levels: "Poland", "France", "Iraq", "Somalia", "Sudan", "China", "Mexico", "Germany", "Philippines", and "India"
- FeatReason\_2 Reason for immigration of right candidate containing levels: "Escape political/religious persecution", "Reunite with family members", and "Seek better job"
- FeatJob\_2 Occupation of right candidate containing levels: "Waiter", "Child care provider", "Teacher", "Nurse", "Construction worker", "Janitor", "Gardener", "Financial analyst", "Computer programmer", "Research scientist", and "Doctor"
- FeatExp 2 Job Experience of right candidate containing levels: "More than five years", "No job training", "One-two years", and "Three-five years"
- FeatPlans\_2 Job Plans of right candidate containing levels: "Does not contract with U.S. employer but have job interview", "No Contract", "No plans", and "Will look for work after arriving"
- FeatTrips\_2 Trips to U.S. of right candidate containing levels: "Entered U.S. once without legal authorization", "Entered U.S. once before on tourist visa", "Multiple visits on tourist visa", "Never visited", and "Spent six months with family in U.S."
- FeatLang<sub>2</sub> Language of right candidate containing levels: "Used interpreter", "Broken English", "Unable to speak English", and "Fluent English"
- ppage Respondent age (numeric variable)
- ppeducat Respondent education containing levels
- ppethm Respondent ethnicity
- ppgender Respondent gender
- Y Binary response variable Y: 1 if left profile is selected and 0 otherwise

# <span id="page-16-0"></span>Index

∗ datasets immigrationdata, [15](#page-14-0)

CRT\_carryovereffect, [2](#page-1-0) CRT\_fatigueeffect, [6](#page-5-0) CRT\_profileordereffect, [8](#page-7-0) CRT\_pval, [11](#page-10-0)

immigrationdata, [15](#page-14-0)